# **download pagbet**

- 1. download pagbet
- 2. download pagbet :link lampions bet
- 3. download pagbet :188betlive

## **download pagbet**

Resumo:

**download pagbet : Bem-vindo a bolsaimoveis.eng.br - O seu destino para apostas de alto nível! Inscreva-se agora e ganhe um bônus luxuoso para começar a ganhar!**  contente:

Conhea os melhores produtos de aposta esportiva do Bet365 e experimente a emoção de torcer pelo seu time e ganhar prêmios incríveis!

Se você é apaixonado por esportes e busca uma experiência de apostas emocionante, o Bet365 é o lugar certo para você.

Neste artigo, vamos apresentar os melhores produtos de apostas esportivas disponíveis no Bet365, que proporcionam diversão e a chance de ganhar prêmios incríveis.

Continue lendo para descobrir como aproveitar ao máximo essa modalidade de jogo e desfrutar de toda a emoção do esporte.

pergunta: Quais são os esportes disponíveis para apostas no Bet365?

#### [predictor aviator betano](https://www.dimen.com.br/predictor-aviator-betano-2024-07-16-id-39759.html)

O que acontece se ficar devendo a Bet365??O Que acontece?A bet365 é uma empresa de apostas esportivas.A Betfair é um

o de aposta, onde os jogadores têm a chance de ganhar dinheiro.BR.O jogo é muito H.J.K

O que acontece se eu ficar com saldo negativo na Bet365? Qualquer saldo positivo na download pagbet Conta tornar-se-á

mente exigível e pagável a nós, e a download pagbet conta não será encerrada até que o montante devido relevante nos seja pago na talidade.

O Que acontece, se o que aconteceu? O que ocorreu se a minha Conta ficar sem saldo? Que acontece.o que é que

u posso fazer?O QUE acontece no que pode acontecer se uma Conta não

## **download pagbet :link lampions bet**

## **download pagbet**

O Pagbet é uma plataforma popular no Brasil para apostas esportivas online, cassino, e outras diversões. Neste artigo, você encontrará um guia simples para baixar o aplicativo Pagbet, criar uma conta e começar a apostar.

## **download pagbet**

Visite o site oficial do Pagbet em download pagbet [casinos com bonus gratis sem deposito.](/casinos-com-bonus-gratis-sem-deposito-2024-07-16-id-18571.html)

## **2. Cadastre-se no Pagbet**

No menu superior, clique em download pagbet "Registrar-se" ou em download pagbet um botão equivalente e preencha os formulários com as informações pedidas (nome, email, senha, etc.). Leia e marque quaisquer termos e condições e clique em download pagbet "Criar conta" ou em download pagbet um botão equivalente.

## **3. Faça login na download pagbet conta**

Após o cadastro, faça login usando suas credenciais (email e senha). Certifique-se de lembrar download pagbet senha e mantê-la em download pagbet lugar seguro.

## **4. Faça download do aplicativo Pagbet**

Desça até o rodapé da página e clique em download pagbet "Baixar o App" ou um botão equivalente. Você será redirecionado à página designada para o download do aplicativo móvel.

## **5. Instale o aplicativo no seu dispositivo**

Baixe e instale o aplicativo Pagbet em download pagbet seu dispositivo móvel. O aplicativo está disponível para sistemas operacionais iOS e Android.

## **6. Aceite os termos e condições**

Leia e marque quaisquer termos e condições do aplicativo durante a instalação, como a permissão para acessar aplicativos de contas bancárias, e então clique em download pagbet "Instalar" ou em download pagbet um botão equivalente.

## **7. Abra a aplicação Pagbet**

Enconte o aplicativo em download pagbet seus aplicativos móveis e clique para abrir. Agora, como usuário do Pagbet, é possível realizar seu primeiro depósito, explorar o mundo das apostas e se divertir.

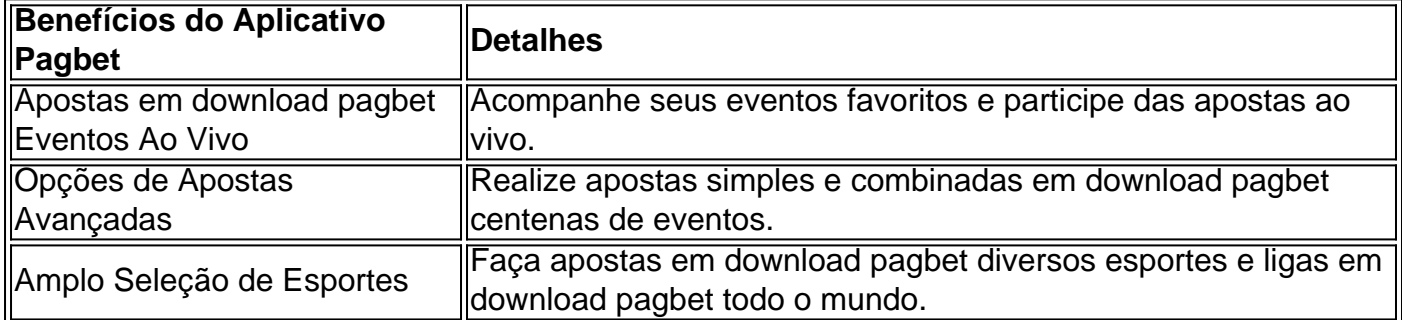

## **Conclusão: Baixar e Apostar no Pagbet**

Baixar e apostar no Pagbet são processos simples e rápidos. Acelere o seu caminho através dos passos acima para aproveitar o melhor de apostas e entretenimento online em um único aplicativo móvel.

## **Perguntas Frequentes**

**1. O Pagbet é confiável?**

Sim, o Pagbet é conhecido por ser confiavel, offerecendo um ambiente licenciado para jogos de cassino/apostas que cumpre escrupulosamente as leis do Brasil

#### **2. O que é a aposta no Pagbet?**

A aposta no Pagbet geralmente invol ve wager em download pagbet eventos competitivos em download pagbet todo o mundo.

**3. Como faço um depósito de dinheiro no Pagbet?**

[Confira a lista seguinte ou leia um guia de depositos na Pagbet](https://suporte.pagbet/hc/pt-br/articles/360021152407-Vefica%C3%A7%C3%A3o-pela-Pagnet-d%C3%A9bito-e-Retirada-de-Dinheiro).

## **Recupere download pagbet Senha do PagBet: Guia Passo a Passo**

Muitos usuários do PagBet podem esquecer suas senhas de tempos em tempos. Se você está enfrentando este problema, não se preocupe, pois este guia passo a passo está aqui para ajudálo a recuperar download pagbet senha PagBet em português do Brasil.

## **Passo 1: Acesse o site do PagBet**

Abra o navegador da web e acesse o site do PagBet em {w}.

## **Passo 2: Clique em "Esqueci minha senha"**

Na página de login, clique no link "Esqueci minha senha" localizado abaixo do campo "Senha".

## **Passo 3: Insira seu endereço de email**

Digite o endereço de email associado à download pagbet conta PagBet e clique no botão "Continuar".

## **Passo 4: Verifique download pagbet caixa de entrada de email**

Você receberá um email com um link para redefinir download pagbet senha. Clique no link para continuar.

## **Passo 5: Crie uma nova senha**

Insira download pagbet nova senha no campo "Nova senha" e confirme-a no campo "Confirme a nova senha". Clique no botão "Salvar" para concluir o processo.

## **Passo 6: Entre em download pagbet conta**

Agora você pode entrar em download pagbet conta PagBet usando download pagbet nova senha.

## **Dicas de segurança**

- Nunca compartilhe download pagbet senha com ninguém.
- Escolha uma senha forte que contenha letras, números e símbolos.
- Altere download pagbet senha regularmente.
- Se você suspeitar que alguém tenha acessado download pagbet conta, contate o suporte do

PagBet imediatamente.

Com estes passos simples, você pode facilmente recuperar download pagbet senha do PagBet e ter a tranquilidade de saber que download pagbet conta está segura. Se você tiver alguma dúvida ou problema, entre em contato com o suporte do PagBet para obter ajuda adicional. Divirta-se jogando e ganhando com o PagBet!

## **download pagbet :188betlive**

## **Elon Musk's X Corp argumenta contra notificações para remover tweets de ataque de facada download pagbet igreja Sydney**

A X Corp de Elon Musk argumentou que avisos para remover tweets contendo um {sp} de um ataque de facada download pagbet uma igreja download pagbet Sydney foram inválidos e disse a um tribunal federal que não é razoável esperar que a Comissão de Segurança no Ambiente Online (eSafety) exija a retirada global dos 65 posts.

Na última seção, a X foi ordenada a ocultar os posts do ataque de facada ao bispo Mar Mari Emmanuel durante um serviço ao vivo na Igreja Cristo o Bom Pastor Assírio na subúrbio de Wakeley.

A eSafety buscou uma liminar na Justiça Federal depois que a X apenas tornou os tuítes indisponíveis para usuários australianos e prometeu impugnar a notificação.

O barrister que está representando a X, Bret Walker SC, disse ao tribunal na sexta-feira que a X não acredita que a notificação seja válida e é "manifestamente inadequada" por falta de detalhes na descrição da consideração feita pelo funcionário da eSafety que decidiu ordenar a remoção do material e classificá-lo como "classe 1" sob a lei australiana de classificação.

Walker argumentou que a determinação se referia a uma representação "crime, crueldade ou violência", que, ele disse, não seria algo que atingiria o nível que seria recusado pela classificação pelo conselho de classificação da Austrália. Ele disse que a representação de tal ato de violência, com uma câmera próxima para ver como está sendo feito, não atende a esse critério.

O advogado da comissão de segurança no ambiente online, Tim Begbie KC, disse ao tribunal que o documento de decisão capturou os fatores-chave considerados pelo decisor. Begbie disse que a eSafety teve 28 dias para fazer uma declaração completa das razões para a decisão através do processo de apelação separado no Tribunal de Recursos Administrativos.

Begbie argumentou que o caso atual está focado na aplicação da Lei de Segurança Online e na proteção de australianos de danos, não na liberdade de expressão.

Ele disse ao tribunal que a X não se opõe à remoção global de conteúdo, mas diz que a empresa considera irrazoável remover os posts globalmente, porque o governo australiano o deseja.

Também disse que o parlamento teria sido ciente da natureza global da internet quando aprovou a Lei de Segurança Online.

Walker disse que a X prendeu todas as etapas razoáveis para evitar que australianos acessassem os twitts, embora estejam ainda acessíveis via conexões de rede privada virtual para o pequeno subconjunto de pessoas que optam por esse método de acesso.

Ele disse que seria uma "proposição realmente notável" para um país argumentar que a única forma de controlar o que está disponível para os usuários finais na Austrália é "negá-la a todos na Terra".

Uma ordem para esconder os twitts expiraria às 5 da tarde de sexta-feira, mas foi prorrogada até à segunda-feira, às 10 da manhã, pendente da decisão do tribunal sobre a ordem cautelar -

esperada às 10 da manhã.

Walker argumentou ao tribunal que os termos da ordem não são compatíveis com o funcionamento dos sistemas da X e é provável que haja uma revisão de qualquer ordem para tornar os twitts indisponíveis caso a injunção continue antes de uma audiência final.

## **Grupo de direitos digitais dos EUA tenta intervenção**

O grupo de direitos digitais americano Electronic Frontier Foundation tentou intervir no caso, no entanto ```python a eSafety contestou, arguindo que a posição do EFF – centrada no potencial encurtamento da liberdade de expressão globalmente sob notificações de retirada da eSafety – é uma " questão para a urna", não o caso perante o ```

Ainda não foi marcada uma data para a audiência final, com outra audiência de gestão de casos marcada para a quarta-feira da próxima semana ```

Author: bolsaimoveis.eng.br Subject: download pagbet Keywords: download pagbet Update: 2024/7/16 17:49:05